# **Comparación de los modelos de redes neuronales Hopfield y BPN aplicados a un sistema de Soporte a la Toma de Desiciones**

**Cisneros, Alberto Cividini, Sergio Capello, Mauro Casiva, Agustin Utgés, Javier** 

### *Universidad Tecnológica Nacional, Facultad Regional Resistencia*

#### **Abstract**

*Este informe presenta el desarrollo de una aplicación, cuyo objetivo es brindar el soporte a la toma de decisiones para el otorgamiento crediticio, y que ha sido implementada mediante los modelos de redes neuronales de Hopfield y BPN. En la primer parte se realiza un breve marco teórico introductorio y se detalla el modelo de cliente utilizado. En la segunda parte se analiza la solución implementada mediante el modelo de Hopfield. En la tercer parte se analiza la solución implementada mediante el modelo de BPN. Finalmente se realiza el análisis comparativo entre ambas implementaciones a través del estudio de diversos perfiles de clientes.* 

#### **Palabras Claves**

*Sistema de Soporte a La Toma de Decisiones. Otorgamiento de Crédito Bancario. Redes Neuronales. Modelo de Hopfield. Red de Propagación Hacia Atrás. BPN. Aprendizaje. Reconocimiento de Patrones.* 

### **Introducción**

Objetivo: El objetivo perseguido con el desarrollo e implementación de la mencionada aplicación, es brindar a la entidad financiera una herramienta más para poder decidir si otorgar o no una línea de crédito a un determinado cliente dado el análisis de las características del modelo de cliente (perfil del cliente) que utiliza dicha institución. El grupo de desarrollo tiene como objetivo adicional el análisis comparativo entre ambos modelos implementados mencionando ventajas y desventajas de los mismos.

Para el desarrollo del siguiente trabajo se ha propuesto un modelo de cliente a partir de cuyo análisis se realizara la clasificación sobre la idoneidad o no de otorgar una línea crediticia en un determinado caso. Dicho modelo de cliente contempla las características generales y particulares de una determinada persona para elaborar un

perfil que la represente. La implementación se realiza a través de:

- Modelo de Hopfield: "Consiste en una red monocapa con N neuronas cuyos valores de salida son binarios (0/1 ; -1/+1). Cada neurona de la red se encuentra conectada a todas las demás, pero no consigo misma. Además, los pesos asociados a las conexiones entre pares de neuronas son simétricos. Las funciones de activación de las neuronas pueden ser tipo Escalón o tipo Sigmoidal dependiendo de si la red es discreta  $\alpha$  continua"  $^{[1]}$ .
- Modelo de BPN: "El funcionamiento de una red backpropagation (backpropagation net, BPN) consiste básicamente en el aprendizaje de un conjunto predefinido de pares de entradas salidas tomados como ejemplo utilizando un ciclo propagación adaptación de dos fases. Se aplican las entradas a la primera capa de neuronas de la BPN, se propaga por todas las capas superiores hasta lograr una salida. Si ésta no coincide con el resultado esperado se calcula el error. Estos errores se transmiten hacia atrás desde la capa de salida. La idea es que cada neurona reciba un porcentaje del error total cometido proporcionalmente a su aporte al mismo. Se reajustan los pesos de conexión de cada neurona de tal manera que en la siguiente iteración la salida se acerque a la esperada, disminuyendo el error y haciendo que la red converja hacia un estado que nos permita codificar las tramas de entrena miento. Su importancia radica en la capacidad de generalización al auto adaptar los pesos de las neuronas ocultas para aprender la relación entre entradas – salidas"  $^{[2] [3] [4]}$ . "Para el aprendizaje se utiliza la regla delta

generalizada, con funciones de activación continuas y derivables (función sigmoidal). El algoritmo de retropropagación utiliza también una función o superficie de error asociada a la red, buscando el estado estable de mínima energía o de mínimo error a través del camino descendente de la superficie del error. De esta manera se realimenta el error del sistema para realizar la modificación de los pesos en un valor proporcional al gradiente decreciente de dicha función de error"  $[3]$   $[4]$ .

# **Elementos de Trabajo y Metodologias**

Para la implementación de ambos modelos se utilizo MS Visual Basic 6.0 [\*] como lenguaje de programación debido al conocimiento de dicho lenguaje y a la amigabilidad que ofrece al momento de codificar o diseñar las interfases. En el caso de la implementación de BPN, la base de entrenamiento se encuentra implementada sobre una Base de Datos del tipo MS Access [\*] que para facilitar la tarea de conexión y acceso a través de VB 6.0 esta guardada en el formato/versión "97" de dicha aplicación. Además de las herramientas ya mencionadas se utilizo MS Excel [\*] para cálculos adicionales y elaboración de datos, y MS Word para la elaboración de este informe.

[\*] Todo este software es marca registrada de Microsoft Corporation.

# Modelo de Cliente

Para desarrollar un adecuado modelo de cliente, se investigó cuáles son los requerimientos usuales exigidos por las instituciones que trabajan sobre el dominio del problema y se contactó con personal especializado que brindaron sus conocimientos en dicha área.

El modelo de cliente desarrollado a partir de la información recabada se expone en la tabla 1.

El análisis de si un determinado cliente es apto para recibir un crédito o no lo es, se realiza en base a los conocimientos, experiencia, consejos y ejemplos recibidos de las personas contactadas para nuestro asesoramiento. Todas las variables se encuentran evaluadas dentro del rango especificado, que marcan los límites de dicho modelo, cualquier variable que se encuentre por arriba o por debajo de dicho rango contemplado es rechazada porque define en si misma un tipo determinado de clasificación y son excluyentes, o bien porque no se considera necesaria para el análisis. A continuación se define que valor de las variables es considerado deseable o conveniente para ceder un crédito. A medida que dicha variable se acerca al extremo opuesto de dicho rango se va tornando cada vez más indeseable.

- **Edad:** se considera un factor deseable la juventud de la persona, a medida que nos acercamos a la edad límite de 65 años el factor se transforma en indeseable.
- **Zona de Residencia:** se consideran deseables las personas que residen en la capital de la ciudad y no en el interior.
- **Antecedentes Financieros**: se consideran deseables las personas que jamás han tenido algún tipo de mora.
- **Tipo de Ingresos:** se consideran deseables las personas cuyo ingreso es fijo y/o trabajan en relación de dependencia.
- **Antigüedad Laboral:** se consideran deseables las personas con una mayor antigüedad laboral, a partir de los 5 años la antigüedad se considera buena y por debajo de dicha cifra se considera mala.
- **Monto del Sueldo**: se consideran deseables las personas con un sueldo alto y lejano al extremo inferior.
- **Porcentaje de las Cuotas respecto del Sueldo:** se consideran deseables las personas a quienes las cuotas a pagar para devolver el crédito les representa un menor porcentaje respecto de su sueldo, osea las personas cuya cuota calculada se encuentra cercana al extremo inferior.
- **Tarjeta de Crédito:** se consideran deseables las personas que tienen a su disposición una tarjeta de crédito.
- **Propietario de Vivienda:** se consideran deseables las personas que tienen vivienda propia y no son inquilinos a través de un contrato de alquiler.
- **Monto del Crédito Solicitado**: se consideran deseables las personas cuyo crédito solicitado sea sensiblemente inferior a una relación 6 a 1 respecto de su sueldo. Personas con una relación entre crédito solicitado/sueldo mayor a 6 son automáticamente rechazadas.
- **Porcentaje de Garantía Ofrecida Como Respaldo:** se consideran deseables la personas cuyo valor de respaldo de garantía para obtener un crédito sea lo mas cercano posible al valor del mismo. Es decir, que con el valor de su garantía pueda cubrir el monto total del crédito obtenido.
- **Estado Civil**: se consideran deseables las personas casadas por sobre las solteras.

# Implementación del Modelo de Hopfield

Para la implementación de este modelo algunas de las variables "continuas" fueron discretizadas en dos rangos (Antigüedad Laboral, Monto del Sueldo, Porcentaje de la Cuota respecto del Sueldo) y algunas otras en tres rangos (Edad, Monto del Crédito Solicitado, Porcentaje de la Garantía ofrecida como Respaldo). Esto totaliza 28 neuronas para las entradas, con un reconocimiento de 2 patrones distintos

(Aceptado/Rechazado). Realizando las verificaciones correspondientes acerca de la capacidad para una recuperación suficientemente buena y/o perfecta <sup>[1]</sup>, encontramos que el modelo tiene una capacidad de recuperación perfecta (2,1 patrones distintos, hallado por fórmula) y una ortogonalidad  $\begin{bmatrix} 1 \end{bmatrix}$  calculada para los patrones de salida de aproximadamente el 75%.

Implementación del Modelo de BPN Para la implementación de este modelo se utilizó una capa de entrada formada por doce

Neuronas. Para la capa oculta se determinó experimentalmente que utilizando 80 neuronas el modelo se comportaba de una manera adecuada sin sacrificar excesivo tiempo durante el aprendizaje. Este parámetro puede ser cambiado (de ser necesario) antes de la ejecución del entrenamiento, mediante la modificación de una variable global que define internamente dicho parámetro. La capa de salida posee 2 neuronas de salida. Todas estas neuronas (las de la capa oculta y las de la capa de salida) ocupan la misma función de transferencia del tipo Sigmoidal. Se definió el factor de aprendizaje alfa en un valor de 0.2 si bien puede ser modificado también a través de una variable global. El error por patrón utilizado es de 0.005 (que en la práctica es con el que registramos mejores resultados) y al igual que las variables anteriores puede ser modificado a través de una variable global para brindar la posibilidad de la experimentación cómodamente.

Además de esto, se utilizaron 2 matrices distintas para definir los pesos. Una de ellas

almacena los pesos que modifican las entradas a las neuronas de la capa oculta y la otra

almacena los pesos que modifican las entradas a las neuronas de la capa de salida.

### Método de Entrenamiento

Para entrenar a la red, se utilizó una base de entrenamiento con 100 ejemplos. Para cada uno de dichos ejemplos de entrenamiento la red realiza el siguiente proceso de aprendizaje:

a) Se presenta el primer ejemplo de entrenamiento

b) Se realiza la propagación hacia delante calculando la salida.

c) Se calcula el error por patrón, si dicho error es mayor al margen aceptado, se activa un bit de "bandera" que indicara al sistema que se debe realizar otra iteración con todos los ejemplos de la base de entrenamiento una vez finalizada la iteración en curso.

d) Se realiza la propagación hacia atrás calculando los errores correspondientes a cada neurona en función de la entrada presentada y ajustando luego las correspondientes matrices de pesos.

e) Se presenta el siguiente ejemplo de entrenamiento de la base de entrenamiento y se vuelve al paso "b".

Cabe aclarar que denominamos iteración al conjunto de los pasos anteriores aplicados a todos y cada uno de los ejemplos de la base de entrenamiento. Es decir, una iteración recorrerá todos los ejemplos de la base de entrenamiento una sola vez. Cada vez que termina una iteración, se verifica el bit de bandera para saber si se debe realizar otra iteración. En el caso de que dicho bit de bandera no se encuentre activado, esto, nos indica que el algoritmo recorrió todos los ejemplos de la base de entrenamiento y los errores que se generaron en cada uno de dichos ejemplos fueron menores al error aceptado (es decir se encuentran dentro del rango tolerable). Cuando esto sucede se dice que la red ha convergido.

### **Resultados Comparativos**

Para realizar la comparación entre ambos modelos implementados se utilizó un total de 26 perfiles de prueba, para ver la tabla de resultados referirse al Material Anexo (Sección B). Ambos modelos clasificaron cada uno de dichos perfiles dando los siguientes porcentajes:

*Resultado de BPN*: sobre un total de 26 perfiles presentados reconoció 24 de ellos (92%), y acertó correctamente la clasificación del 100% de los casos reconocidos.

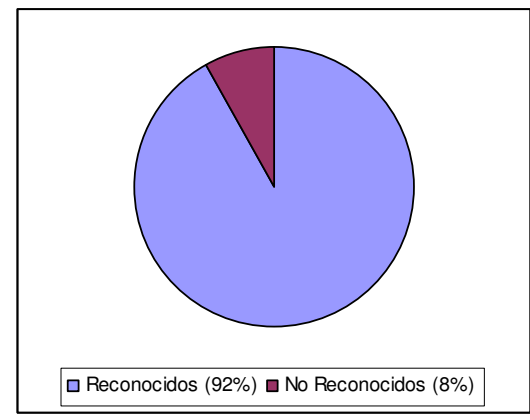

*Resultado de Hopfield:* sobre un total de 26 perfiles presentados reconoció 20 de ellos (77%), y acertó correctamente la clasificación de 17 de dichos casos lo que equivale al 85% de los casos reconocidos.

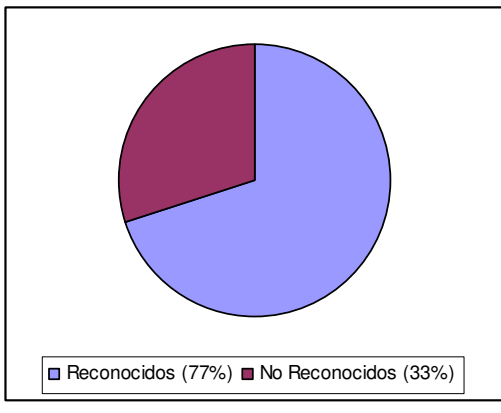

*Resultado de Hopfield con Método Alternativo:* sobre un total de 26 perfiles presentados reconoció 25 de ellos (96%), y acertó correctamente la clasificación de 21 de dichos casos lo que equivale al 84% de los casos reconocidos.

# **Conclusión**

En nuestro caso particular, se concluyó que la implementación del método de Hopfield si bien es mucho más simple es también mucho más inexacta, con esto queremos significar que deja muchos casos sin poder reconocer y ese hecho debe ser salvado de alguna manera.

El método de Hopfield es muy dependiente del modelo de cliente a diferencia del método de BPN que es estrictamente dependiente de los ejemplos de entrenamiento de la red. Este último modelo tiene la complejidad adicional de la codificación algorítmica y la determinación de la cantidad adecuada de los parámetros que influyen en su comportamiento, cantidad de capas intermedias, cantidad de neuronas ocultas en dichas capas, coeficiente de aprendizaje y error por patrón. Los errores y aciertos de la red BPN dependen estrictamente de la modificación de estos parámetros y de los ejemplos presentados en el entrenamiento. De esto se deriva que es necesario un correcto y minucioso análisis a la hora de elegir estos valores y la complejidad viene dada por el hecho de que no existe técnica alguna que nos guíe hacia una decisión correcta, ni siquiera existe algún indicio para decidir sobre los valores iniciales con los que empezaremos a probar. Todo esto debe realizarse a través de método de prueba y error, lo cual puede consumir mucho tiempo la etapa de puesta punto del sistema que implemente este método.

De todas maneras, el esfuerzo mencionado vale la pena ya que, en nuestro caso, BPN presenta un comportamiento mas eficiente que Hopfield, demostrando mayor cantidad de respuestas acertadas de acuerdo a los ejemplos presentados.

#### **Agradecimientos**

Al Ing. Marcelo Karanik y Jose Santiago Perez por la supervisión y asesoramiento en el proyecto. A la Ing. Sandra de Pompert Bangher por la motivación y confianza ofrecida en la realización del proyecto.

#### **Referencias**

[1] "Redes Neuronales Artificiales – Fundamento, modelos y aplicaciones ". José R. Hilera – Víctor J. Martínez. Alfaomega Grupo Editor. Capítulo 5

[2] FREEMAN, J. A. SKAPURA, D. M. Redes Neuronales. Algoritmos, aplicaciones y técnicas de programación. p: 97-106. Addison – Wesley / Diaz de Santos. 1993.

3] HILERA, J. R. MARTINEZ, V. J. Redes Neuronales Artificiales. Fundamentos, modelos y aplicaciones. p: 131-146. Alfaomega. 2000.

[4] KARANIK M., PÉREZ J., BELMONTE S. Modelado de Usuario en Sistemas de Educación a Distancia. Congreso Institucional de Tecnologías Educativas (CITE 2003). Universidad Tecnológica Nacional.

http://cs.uns.edu.ar/jeitics2005/Trabajos/pdf/33.pdf.

[5] Ignacio Requena–27 de Junio de 2005, pag. 18. wwwetsi2.ugr.es/depar/ccia/neurocomputacion/Teoria/Te mas/NC02.pdf

#### **Datos de Contacto**

Cisneros Alberto: Cisnerosbeto@hotmail.com Utgés Javier: jeutges@hotmail.com Casiva Agustin : casivaagustin@gmail.com Cividini Sergio: chechoci@hotmail.com Capello Mauro: maurocapello@hotmail.com

### Tablas:

1. Modelo de Cliente.

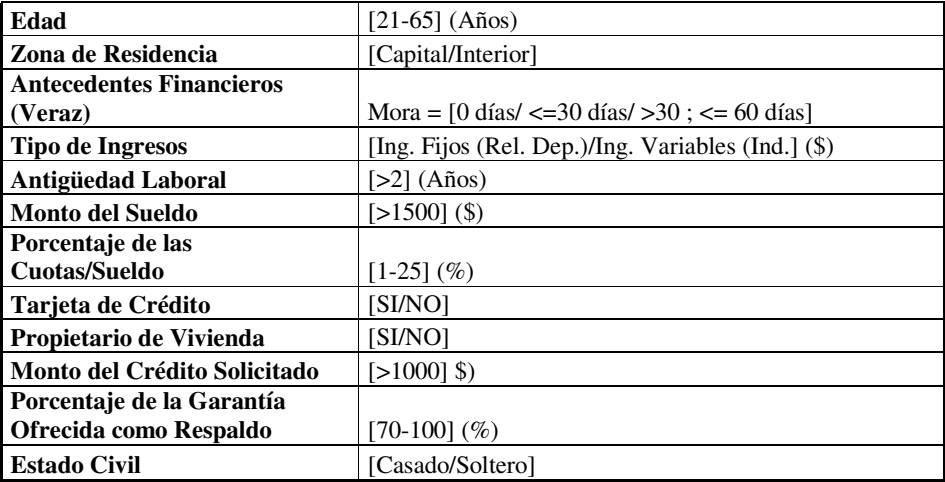

*1. Tabla comparativa de resultados arrojados por las pruebas realizadas entre ambos modelos.* 

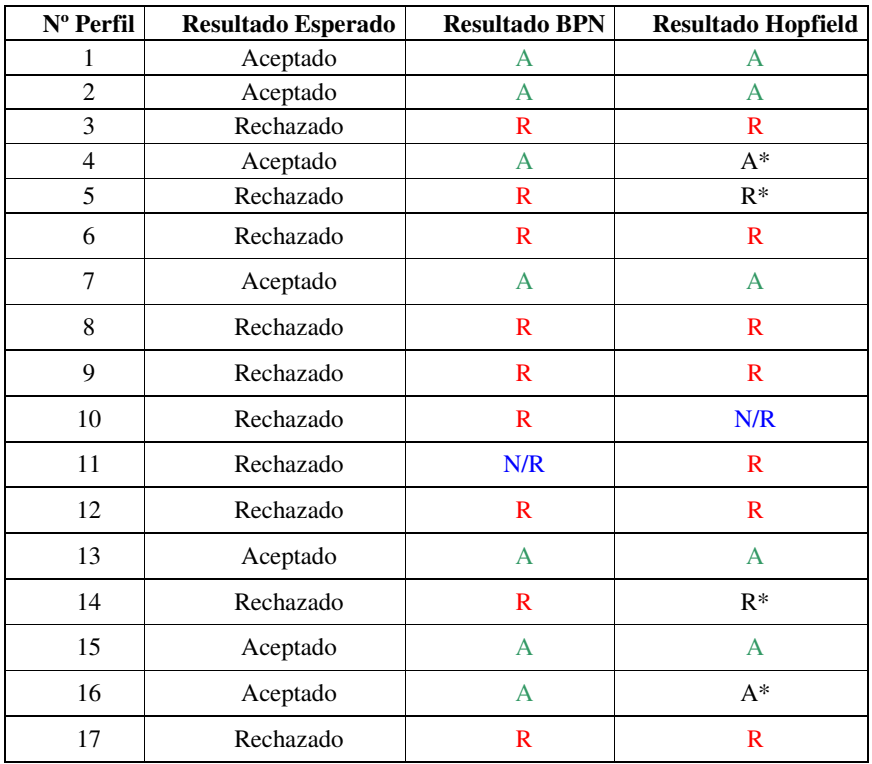

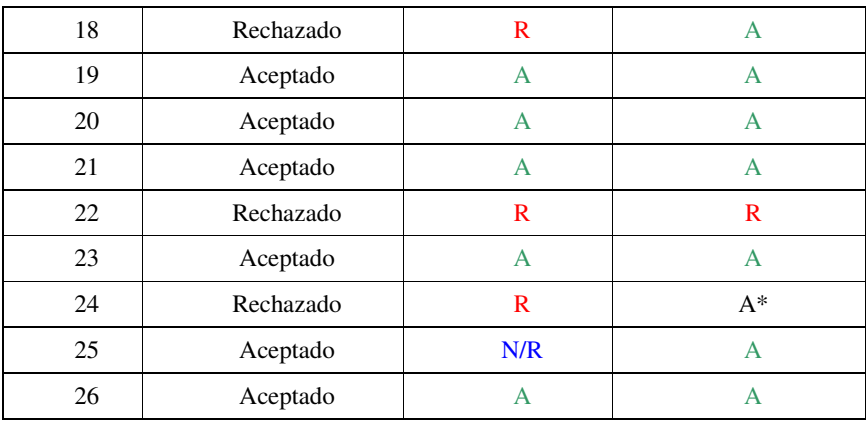

• *Estos resultados han sido obtenidos por el método alternativo de Hopfield.* 

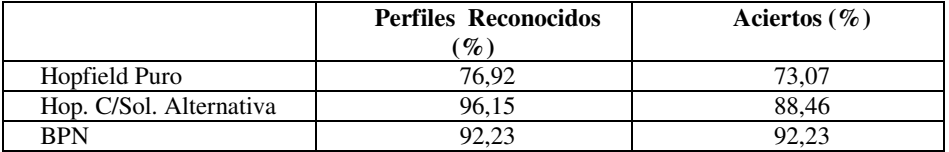